**Disclaimer for Customer Training:** ISO New England (ISO) provides training to enhance participant and stakeholder understanding. Not all issues and requirements are addressed by the training. Consult the effective <u>Transmission, Markets and Services Tariff</u> and the relevant <u>Market Manuals</u>, <u>Operating Procedures</u> and <u>Planning Procedures</u> for detailed information. In case of a discrepancy between training provided by ISO and the Tariff or Procedures, the meaning of the Tariff and Procedures shall govern.

June 6, 2019 WebEx Broadcast

# **Settlements Forum**

2019 Q2

new england

**Rachel Likover, Jin Thian** Market Analysis & Settlements

**ISO-NE PUBLIC** 

# forum Topics

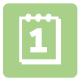

#### **Upcoming Market/Settlement Changes**

- Financial Transmission Rights Balance of Planning Period (FTR BoPP)
- Energy Storage Devices Enhancement
- Enhanced Energy Scheduling (EES) New Platform

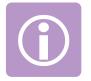

#### **Informational Items**

- Forward Capacity Market (FCM) implemented changes
- Frequently Asked Questions
- Meeting Dates

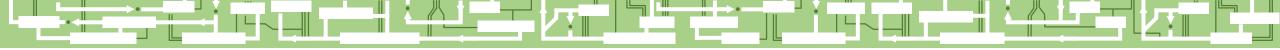

## **Upcoming Market/Settlement Changes**

- Financial Transmission Rights Balance of Planning Period (FTR BoPP)
- Energy Storage Devices Enhancement
- Enhanced Energy Scheduling (EES) New Platform

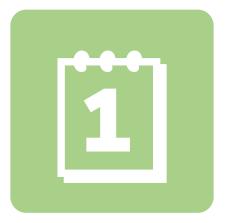

#### **Financial Transmission Rights – Balance of Planning Period (FTR BoPP)** October 1, 2019

ï

#### Joint ISO-NE/NEPOOL Filing

- Monthly FTR auctions enhanced to include each month through end of year
  - For BoPP go-live, October FTR auction will also include auctions for November and December
    - e.g. January FTR auction will include Feb Dec
    - e.g. February FTR auction will include Mar Dec
- MIS report changes
  - New and revised reports
  - Descriptions will be available later this year
- Divisional Accounting reporting enabled
  - FTR assignment functionality in the future
  - FTRs initially in default subaccount for divisional accounting users

#### Joint ISO-NE/NEPOOL FERC Filing

ER12-2195-000 ER18-2293-000

Link to FERC filings in .pdf version.

See the FTR BoPP FA Project's:

- <u>Customer Readiness page</u>
- Full webinar TBD

#### **Energy Storage Devices (ESD)**

December 2019 \*

#### Joint ISO-NE/NEPOOL Filing

- April 1, 2019 (Implemented)
  - Binary storage facilities, continuous storage facilities
  - Storage facilities as small as 1 MW can participate
- December 1, 2019 (Changes)
  - Enhancements to rules on participation as ESD
  - Electric storage facility charging load may be exempted from Open Access Transmission Tariff (OATT) Regional Network Service (RNS) cost allocation
    - New Regional Network Load Configuration Change Request form will be available later this year

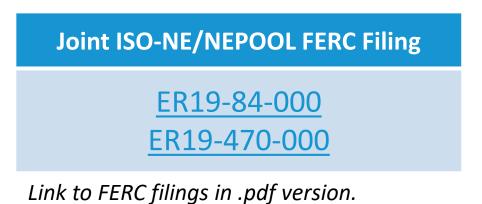

See the ESD Project's:

- <u>Customer Readiness page</u>
- ESD webinar presentation or recording

#### See Settlements Forum:

Q4 2018 presentation or recording

\* Pending FERC Approval

## **Enhanced Energy Scheduling (EES) Devices Upgrade**

Target launch October 23, 2019

#### **Platform Replacement**

- New England External Transaction Tool (NEXTT) replaces EES
  - New features and process changes
- Divisional Accounting
  - External transactions
    - Assignment to subaccounts can be made in NEXTT
  - No MIS changes required
    - Subaccount reporting for external transactions already in place

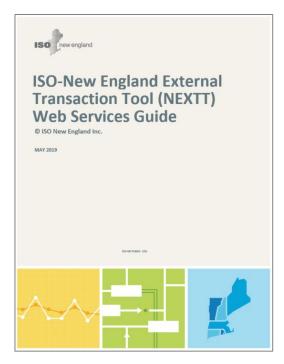

See the Update Enhanced Energy Scheduling (EES) Technical Architecture Project's:

- Customer Readiness page
- Link to technical web services presentation & recording (webinar held June 5, 2019)
- User interface webinar will be presented later this summer

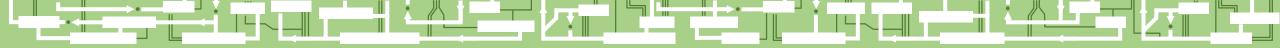

ISO-NE PUBLIC

~---

7

# Questions

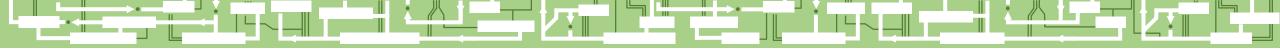

ISO-NE PUBLIC

## **Informational Items**

- Forward Capacity Market Changes
- Frequently Asked Questions
- Settlements Forum Dates
- Questions

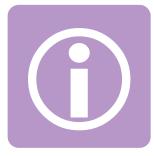

## Forward Capacity Market (FCM)

Changes effective June 1, 2019

#### What's completed?

- Peak Energy Rent (PER)
  - PER adjustment no longer in effect as of June 1, 2019
  - Market Rule 1, Section 13.7.1.2

- Capacity Supply Obligation (CSO) Cover Changes a.k.a. Delayed Commercial Resource Treatment
  - New calculations will be introduced with the June 2019 settlement
  - See Settlements Forum Q4 (presentation or recording)

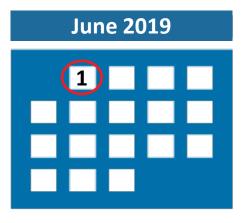

#### Joint ISO-NE/NEPOOL FERC Filing

#### ER19-169-000

*Link to FERC filings in .pdf version. See this project's description:* 

<u>Customer Readiness page</u>

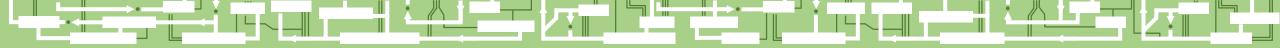

ISO-NE PUBLIC

## **Ask ISO Topics**

• Frequently Asked Questions

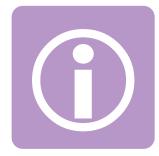

## **Common Ask ISO Topics**

- 1 2 3
- **Settlements Calculations**
- Five-minute vs Hourly Rollup values
- Meter Data Error Request for Billing Adjustments

**ISO-NE PUBLIC** 

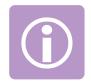

# I can't figure out how XYZ dollar was calculated. Can you explain how this is done?

- Settlements Calculation Summary reports on the ISO-NE website
  - ightarrow Understanding the Bill
  - $\rightarrow$  Billable Line-Item Descriptions: List of ISO-NE markets

https://www.iso-ne.com/markets-operations/settlements/understand-bill/item-descriptions

- These reports provide a visual breakdown of settlements calculations
- Kept current with market changes (e.g. energy storage devices, pay-for-performance, etc.)

## I can't figure out how XYZ dollar was calculated. Can you explain how this is done?

 About Us
 Participate
 Committees and Groups
 System Planning
 Markets and Operations

 Markets and Operations > Settlements > Understanding the Bill
 Markets and Operations
 Markets and Operations

#### Billable Line-Item Descriptions

#### IN THIS SECTION

Understanding the Bill

```
Billable Line-Item Descriptions
```

MIS Report Descriptions, Templates, and Samples

Sample Invoice and Remittance Advice

Each line item in an ISO Invoice or ISO Remittance Advice is listed below. Click on a line item to see answers to common questions about that line item (such as who can expect to see credits or charges), and links to supporting documents, billing adjustments associated with the market, Market Information Server (MIS) reports, and FERC EQR reporting.

- Annual Membership Fees
- Auction Revenue Right (ARR)
- Credit Insurance
- Credit Test Penalty
- Day-Ahead (DA) Energy
- Day-Ahead (DA) Net Commitment Period Compensation (NCPC)
- Real-Time (RT) Net Commitment-Period Compensation (NCPC)

Regulation

- Doconyo Markat

Note: This is only a partial list of billable line items. Not intended to serve as a complete list.

Most billable line items include a link to calculation summary

# I can't figure out how XYZ dollar was calculated. Can you explain how this is done?

## Regulation

#### What Is Regulation?

Regulation is an ancillary market service provided by resources equipped for automated generation control. These resources are placed under automatic control by ISO New England on the basis of their regulation supply offers, and they respond to signals sent every four seconds to match minute-to-minute changes in the New England load.

In What Document(s) Do I Find Details about the Pegulation

Regulation Calculation Summary

#### FERC EQR

Degulation is reported on the CD EOD and report available monthly one month after the given

# I can't figure out how XYZ dollar was calculated. Can you explain how this is done?

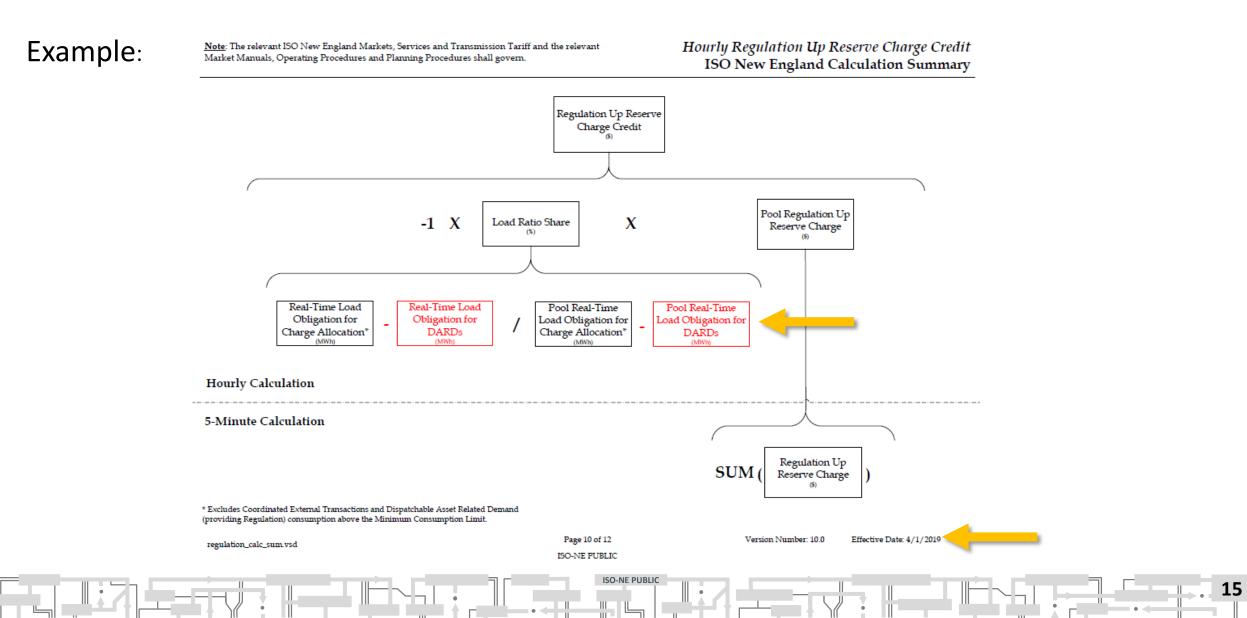

# Can you explain how our XYZ is being calculated on the attached SR\_xxx report? I believe I used the relevant columns that are needed to calculate XYZ but I cannot exactly tie out.

#### **Consider the following:**

- Which report (Settlement Detail SD vs Settlement Summary SR) did you use and which data was it based on when you did the calculation?
- Since Sub-Hourly Real-Time Settlements implementation, many markets are calculated at a 5-minute interval → rollup to an hourly value
- As detailed in the report descriptions, you cannot re-perform the calculation at an hourly level
- See Settlements Forum 2016 Q1 (presentation or recording)

#### **Real-Time Example – Without Day-Ahead Activity**

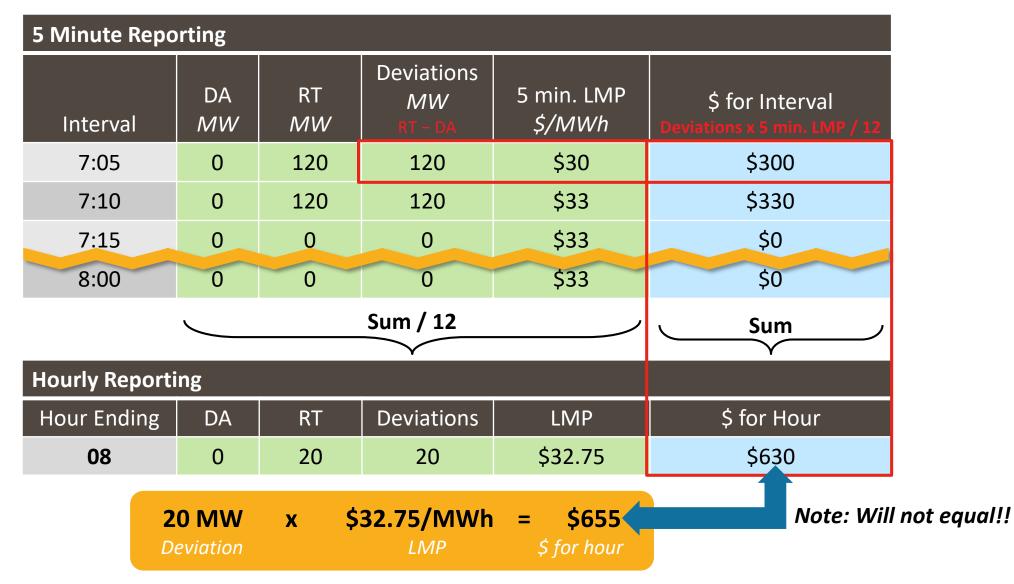

Note: This is a conceptual representation of the settlement report.

3 How can I tell if there is a Meter Data Error Request for Billing Adjustment (MDE RBA) pending for a future bill?

#### Two ways to use the ISO website

#### Search feature:

• E.g. key words "meter data error"

| Showing 1-38 of 38 results                                                                                                    | meter data error |           | Q           |
|----------------------------------------------------------------------------------------------------|------------------|-----------|-------------|
| Results below are limited to the last<br>seven years.<br>Search the archive for older results.<br>RESULTS                                                                                                    |                  | SORTED BY | Search tips |
| TITLE AND DESCRIPTION                                                                                                    | DATE             | ТҮРЕ      | SIZE        |
| Meter Data Errors RBA Submittal Form                                                                                                    | 06/28/2016       | DOC       | 50KB        |
| Meter Data Error RBA Deadlines<br>The deadlines associated with each Meter Data Error RBA currently<br>in process will be posted on the ISO-NE website until the final<br>billing for the month is complete. | 05/16/2019       | PDF       | 289KB       |

#### Navigation:

Markets and Operations > Settlements > Billing
 Disputes > Meter Data Error RBA Deadlines (pdf)

| ps                                                                                                    | System Planning                                                                                                    | Markets and Operations |            |      |       |  |  |  |  |
|----------------------------------------------------------------------------------------------------|----------------------------------------------------------------------------------------------------|------------------------|------------|------|-------|--|--|--|--|
| Settlements<br>Understanding the Bill<br>Billing Disputes<br>Settlement and Metering Holidays<br>Quarterly Settlements Forum<br>Metering and Resettlement Deadlines |                                                                                                    |                        |            |      |       |  |  |  |  |
| d J                                                                                                    | TITLE AND DESCRIPTION                                                                                                    |                        | DATE .     | ТҮРЕ | SIZE  |  |  |  |  |
|                                                                                                    | 2019-05-31 Billing Dispute Status<br>Requested Billing Adjustments included: RB<br>08/18/01MD, RBA 09/18/01MD                                                                 | A 07/18/01MD, RBA      | 05/31/2019 | XLSX | 22KB  |  |  |  |  |
|                                                                                                    | Meter Data Error RBA Deadlines<br>The deadlines associated with each Meter E<br>currently in process will be posted on the IS<br>the final billing for the month is complete. |                        | 05/16/2019 | PDF  | 289KB |  |  |  |  |
| -                                                                                                    |                                                                                                    |                        |            |      |       |  |  |  |  |

18

ISO-NE PUBLIC

# How can I tell if there is a Meter Data Error Request for Billing Adjustment (MDE RBA) pending for a future bill?

ISO NEW ENGLAND RESETTLEMENT DEADLINES FOR MDE RBAS IN PROGRESS

|                                                                                  | Market Month |                |                   |  |
|----------------------------------------------------------------------------------|--------------|----------------|-------------------|--|
| Deadline Description                                                             | July<br>2018 | August<br>2018 | September<br>2018 |  |
| Monthly Billing Date                                                             | 8/13/2018    | 9/17/2018      | 10/15/2018        |  |
| Data Reconciliation Process Bill Date                                            | 12/17/2018   | 1/14/2019      | 2/11/2019         |  |
| Meter Data Error RBA Submission Limit                                            | 1/16/2019    | 2/13/2019      | 3/13/2019         |  |
| Directly Metered Assets – Corrected<br>Meter Data - Preliminary                  | 2/25/2019    | 3/25/2019      | 4/22/2019         |  |
| Directly Metered Assets – Corrected<br>Meter Data – Final                        | 3/2/2019     | 3/30/2019      | 4/27/2019         |  |
| Profiled Load Assets & Peak Contribution<br>– Corrected Meter Data - Preliminary | 3/17/2019    | 4/14/2019      | 5/12/2019         |  |
| Profiled Load Assets & Peak Contribution<br>– Corrected Meter Data – Final       | 4/12/2019    | 5/10/2019      | 6/7/2019          |  |
| Corrected Internal Bilateral Transactions<br>(IBT's)                             | 4/16/2019    | 5/14/2019      | 6/11/2019         |  |
| ISO Projected Final Billing Date                                                 | 6/17/2019    | 7/15/2019      | 8/12/2019         |  |

The following dates are projections for final settlement.

ISO-NE Public

ISO-NE PUBLIC

#### **Settlements Forum Dates 2019**

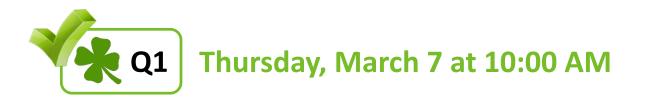

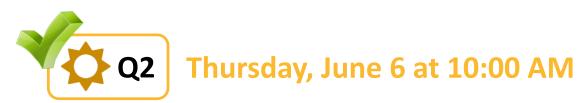

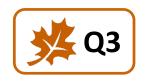

Thursday, September 5 at 10:00 AM

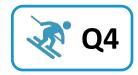

Thursday, December 5 at 10:00 AM

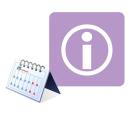

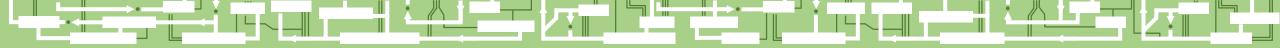

ISO-NE PUBLIC

21

~ \_ |

# Questions

#### Your feedback is important!

Please complete a short evaluation after you close out of the session. (In case you don't get the evaluation automatically, we'll email a link!)

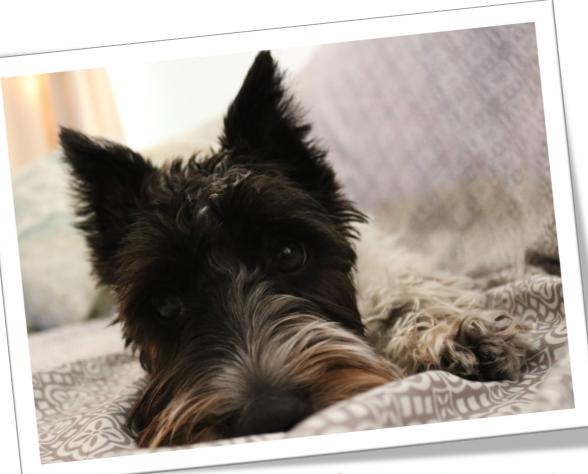

June 6, 2019

ISO-NE PUBLIC

# Don't make us beg!